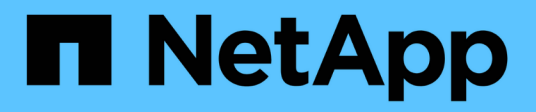

## **Directrices sobre cuándo utilizar la restauración rápida**

SnapManager for SAP

NetApp April 19, 2024

This PDF was generated from https://docs.netapp.com/es-es/snapmanager-sap/unixadministration/concept-advantages-and-disadvantages-of-using-fast-restore.html on April 19, 2024. Always check docs.netapp.com for the latest.

# **Tabla de contenidos**

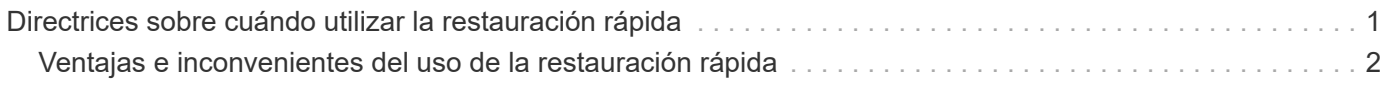

## <span id="page-2-0"></span>**Directrices sobre cuándo utilizar la restauración rápida**

Existen reglas específicas que se aplican para usar la restauración rápida con el fin de lograr un rendimiento óptimo de la restauración. En algunos casos, no se puede utilizar una restauración rápida.

Para lograr un rendimiento de restauración óptimo (restauración de volúmenes o restauración de grupos de discos completos), se deben cumplir las siguientes reglas:

- Solo las restauraciones completas de backups completos pueden ser válidas para una restauración rápida.
- Solo los archivos de datos pueden optar a una restauración rápida.
- Los archivos de datos deben ser los únicos archivos de un volumen que puedan optar a una restauración rápida.

Aunque los archivos de datos temporales pueden residir en el volumen, los archivos de control, los registros, los archivos pfiles u otros archivos deben residir en un volumen independiente de los archivos de datos. Debe configurar una base de datos de Oracle con archivos de datos en un volumen aparte de los archivos de control, registros archivados y archivos de registro en línea.

- Los archivos de datos de una sola base de datos deben estar presentes en el volumen.
- Se pueden utilizar varios sistemas de archivos, pero los archivos de dichos sistemas de archivos deben ser archivos de datos para una única base de datos.
- SAP requiere una distribución de archivos ligeramente diferente.

La sección «"disposición general y configuración»» contiene detalles.

• Si BRRESTORE se utiliza para restaurar la base de datos, la restauración rápida se utiliza con el parámetro fast en el archivo de parámetros de la utilidad de copia de seguridad.

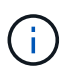

Para comprobar si un backup creado previamente se restaura mediante una restauración rápida, puede usar la -preview opción de smsap backup restore comando.

El proceso de restauración rápida no se puede utilizar en los siguientes casos:

- En backups parciales
- En backups desde el almacenamiento secundario si el backup también existe en el almacenamiento primario

No es posible restaurarlos mediante la restauración basada en archivos o volúmenes.

• En backups protegidos con SnapVault

El proceso de restauración rápida no se puede utilizar para backups creados con anterioridad al último backup protegido. No obstante, se puede utilizar el proceso de restauración rápida de los backups creados después del último backup protegido. Considere, por ejemplo, los backups A, B y C. B es el último backup a transferir a almacenamiento secundario mediante SnapVault. Puede restaurar B y C rápidamente, pero no puede restaurar A rápidamente porque se creó antes que la última copia de seguridad protegida. SnapVault necesita una SnapVault básica para calcular la diferencia de tiempo y enviar al almacenamiento

secundario la próxima vez que se transfiere un backup al almacenamiento secundario. El último backup protegido actúa como la copia Snapshot de referencia. Por lo tanto, si se utiliza el proceso de restauración rápida, SnapVault no podrá reconocer la línea de base.

• Clones de FlexClones o LUN que utilizan copias de Snapshot que se crearon después de la copia Snapshot en la que se está recreando el volumen

Por ejemplo, los clones pueden ser el resultado de un backup posterior que SnapManager está montado o clonado.

• LUN que no forman parte de la copia snapshot activa de SnapDrive

No es posible realizar una restauración rápida junto con otros tipos de restauraciones para la misma copia de seguridad. Por ejemplo, si se puede restaurar un volumen de datos mediante el proceso de restauración rápida pero no puede otro volumen de datos, ninguno de los cuales se restaurará mediante el proceso de restauración rápida. En este caso, es posible elegir una restauración basada en archivos.

Además, debe tener en cuenta los puntos siguientes sobre las restauraciones de bases de datos:

- SnapManager nunca restaura registros de archivos ni registros de reconstrucción, pero monta la copia de seguridad de archivos de registro de archivos y los utiliza para la recuperación.
- SnapManager nunca restaura los archivos de control mediante la restauración de volúmenes.
- Si desea restaurar archivos de control y archivos de datos, SnapManager realiza la restauración en dos pasos.

SnapManager restaura los archivos de control primero y después los archivos de datos.

• Si SnapManager encuentra archivos temporales en el mismo volumen que los archivos de espacio de tabla estándar, no es necesario emitir una sobrescritura para realizar una restauración a nivel de volumen.

Después de una restauración de volumen, el espacio de tabla TEMPORAL vuelve a estar en línea.

Tanto SnapManager for SAP como la interfaz BACKINT usan la misma lógica al determinar qué mecanismo de restauración se puede usar. Todos los métodos de restauración se pueden usar tanto si la copia de seguridad se realizó con SnapManager for SAP como con la interfaz BACKINT, y si la restauración se realiza a través de SnapManager for SAP o de la interfaz BACKINT.

#### **Información relacionada**

["Documentación en el sitio de soporte de NetApp: mysupport.netapp.com"](http://mysupport.netapp.com/)

### <span id="page-3-0"></span>**Ventajas e inconvenientes del uso de la restauración rápida**

Los administradores de bases de datos deben conocer las ventajas y desventajas que supone el uso de restauraciones rápidas basadas en volúmenes.

La restauración de backups de base de datos mediante restauraciones rápidas ofrece las siguientes ventajas:

- Las restauraciones basadas en volúmenes reducen el tiempo necesario para restaurar backups.
- SnapManager ofrece comprobaciones rápidas de los requisitos para las restauraciones. SnapManager analiza el backup de la base de datos y muestra información sobre si puede ejecutar la restauración basada en volúmenes.

• Puede obtener una vista previa de la operación de restauración y decidir si continuar con la ruta recomendada o anular la recomendación con el proceso seleccionado.

La restauración de backups de base de datos mediante restauraciones rápidas presenta las siguientes desventajas:

- Se revierte todo el sistema de archivos, incluidos los archivos que no se consideraron parte de la copia de seguridad. También se revierten otros archivos, sistemas de archivos o LUN del volumen.
- SnapManager quita todas las copias Snapshot que se realizaron después de que la Snapshot a la que se está revirtiendo. De hecho, pierde el historial después de la fecha de la copia Snapshot. Por ejemplo, no puede restaurar la copia de seguridad del martes si ya ha restaurado la copia de seguridad del lunes.

Puede evitar estas desventajas si sigue estas recomendaciones:

- Optimice el diseño de la base de datos de acuerdo con prácticas recomendadas.
- Proteger los backups en el almacenamiento secundario. Sin embargo, si elimina copias Snapshot del almacenamiento primario, no puede usar restauraciones rápidas para restaurarlas desde el almacenamiento secundario.

#### **Información de copyright**

Copyright © 2024 NetApp, Inc. Todos los derechos reservados. Imprimido en EE. UU. No se puede reproducir este documento protegido por copyright ni parte del mismo de ninguna forma ni por ningún medio (gráfico, electrónico o mecánico, incluidas fotocopias, grabaciones o almacenamiento en un sistema de recuperación electrónico) sin la autorización previa y por escrito del propietario del copyright.

El software derivado del material de NetApp con copyright está sujeto a la siguiente licencia y exención de responsabilidad:

ESTE SOFTWARE LO PROPORCIONA NETAPP «TAL CUAL» Y SIN NINGUNA GARANTÍA EXPRESA O IMPLÍCITA, INCLUYENDO, SIN LIMITAR, LAS GARANTÍAS IMPLÍCITAS DE COMERCIALIZACIÓN O IDONEIDAD PARA UN FIN CONCRETO, CUYA RESPONSABILIDAD QUEDA EXIMIDA POR EL PRESENTE DOCUMENTO. EN NINGÚN CASO NETAPP SERÁ RESPONSABLE DE NINGÚN DAÑO DIRECTO, INDIRECTO, ESPECIAL, EJEMPLAR O RESULTANTE (INCLUYENDO, ENTRE OTROS, LA OBTENCIÓN DE BIENES O SERVICIOS SUSTITUTIVOS, PÉRDIDA DE USO, DE DATOS O DE BENEFICIOS, O INTERRUPCIÓN DE LA ACTIVIDAD EMPRESARIAL) CUALQUIERA SEA EL MODO EN EL QUE SE PRODUJERON Y LA TEORÍA DE RESPONSABILIDAD QUE SE APLIQUE, YA SEA EN CONTRATO, RESPONSABILIDAD OBJETIVA O AGRAVIO (INCLUIDA LA NEGLIGENCIA U OTRO TIPO), QUE SURJAN DE ALGÚN MODO DEL USO DE ESTE SOFTWARE, INCLUSO SI HUBIEREN SIDO ADVERTIDOS DE LA POSIBILIDAD DE TALES DAÑOS.

NetApp se reserva el derecho de modificar cualquiera de los productos aquí descritos en cualquier momento y sin aviso previo. NetApp no asume ningún tipo de responsabilidad que surja del uso de los productos aquí descritos, excepto aquello expresamente acordado por escrito por parte de NetApp. El uso o adquisición de este producto no lleva implícita ninguna licencia con derechos de patente, de marcas comerciales o cualquier otro derecho de propiedad intelectual de NetApp.

Es posible que el producto que se describe en este manual esté protegido por una o más patentes de EE. UU., patentes extranjeras o solicitudes pendientes.

LEYENDA DE DERECHOS LIMITADOS: el uso, la copia o la divulgación por parte del gobierno están sujetos a las restricciones establecidas en el subpárrafo (b)(3) de los derechos de datos técnicos y productos no comerciales de DFARS 252.227-7013 (FEB de 2014) y FAR 52.227-19 (DIC de 2007).

Los datos aquí contenidos pertenecen a un producto comercial o servicio comercial (como se define en FAR 2.101) y son propiedad de NetApp, Inc. Todos los datos técnicos y el software informático de NetApp que se proporcionan en este Acuerdo tienen una naturaleza comercial y se han desarrollado exclusivamente con fondos privados. El Gobierno de EE. UU. tiene una licencia limitada, irrevocable, no exclusiva, no transferible, no sublicenciable y de alcance mundial para utilizar los Datos en relación con el contrato del Gobierno de los Estados Unidos bajo el cual se proporcionaron los Datos. Excepto que aquí se disponga lo contrario, los Datos no se pueden utilizar, desvelar, reproducir, modificar, interpretar o mostrar sin la previa aprobación por escrito de NetApp, Inc. Los derechos de licencia del Gobierno de los Estados Unidos de América y su Departamento de Defensa se limitan a los derechos identificados en la cláusula 252.227-7015(b) de la sección DFARS (FEB de 2014).

#### **Información de la marca comercial**

NETAPP, el logotipo de NETAPP y las marcas que constan en <http://www.netapp.com/TM>son marcas comerciales de NetApp, Inc. El resto de nombres de empresa y de producto pueden ser marcas comerciales de sus respectivos propietarios.